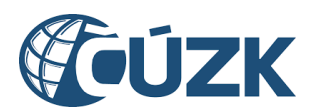

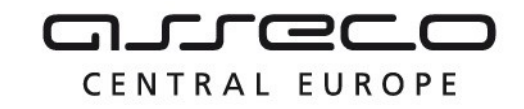

# Vybudování IS DMVS

# Popis služby R3b – Služba pro potvrzení ze strany editora DTI

pro verzi 1.6.1

Historie změn dokumentu

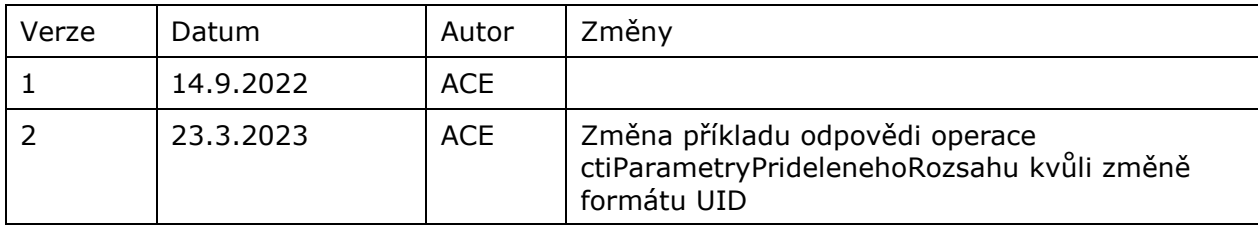

Asseco Central Europe, a.s. Strana 1 (celkem 10) and the strange of the Strana 1 (celkem 10)

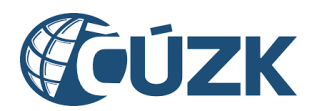

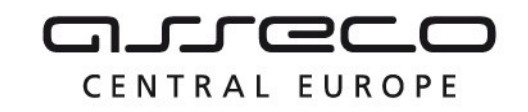

### Obsah

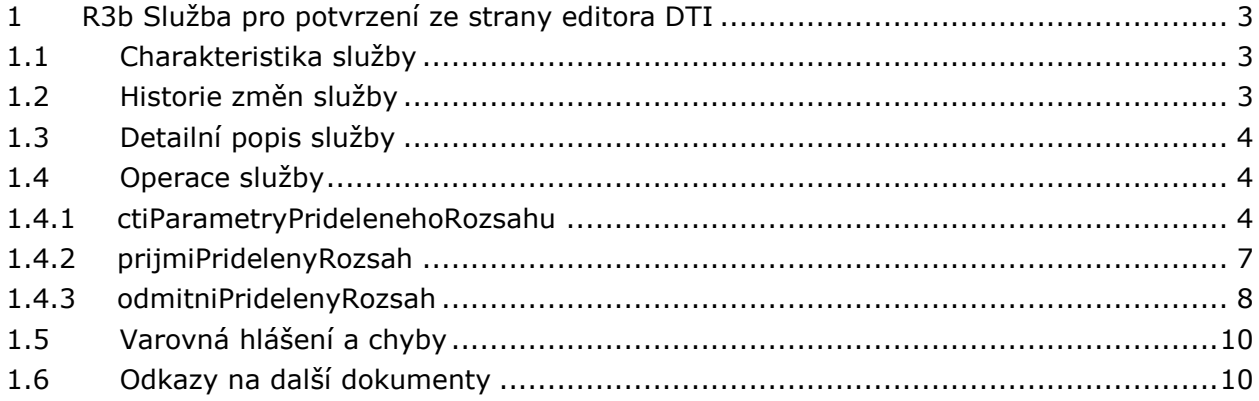

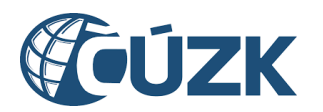

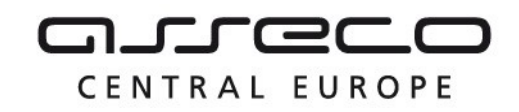

## <span id="page-2-0"></span>1 R3b Služba pro potvrzení ze strany editora DTI

## <span id="page-2-1"></span>1.1 Charakteristika služby

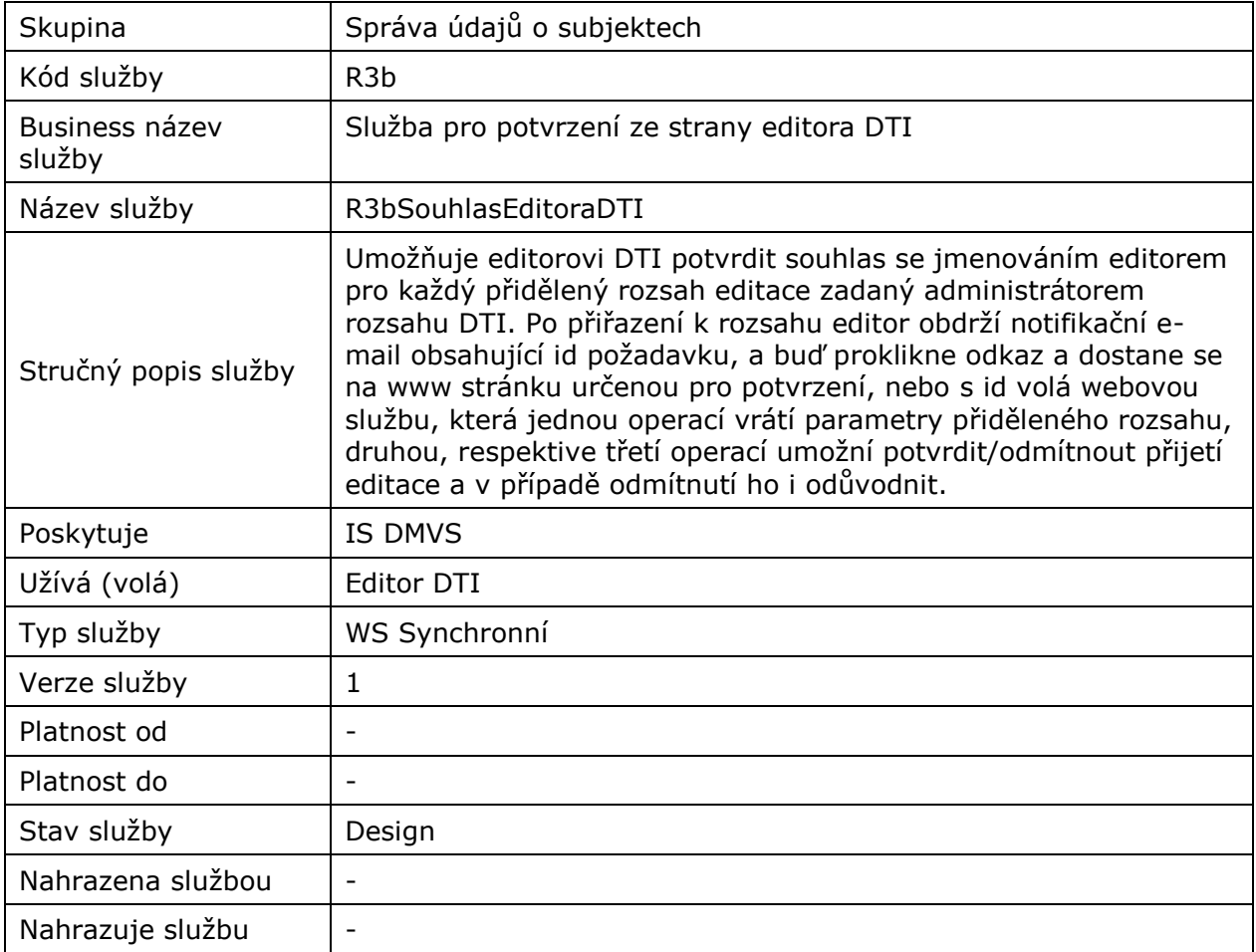

## <span id="page-2-2"></span>1.2 Historie změn služby

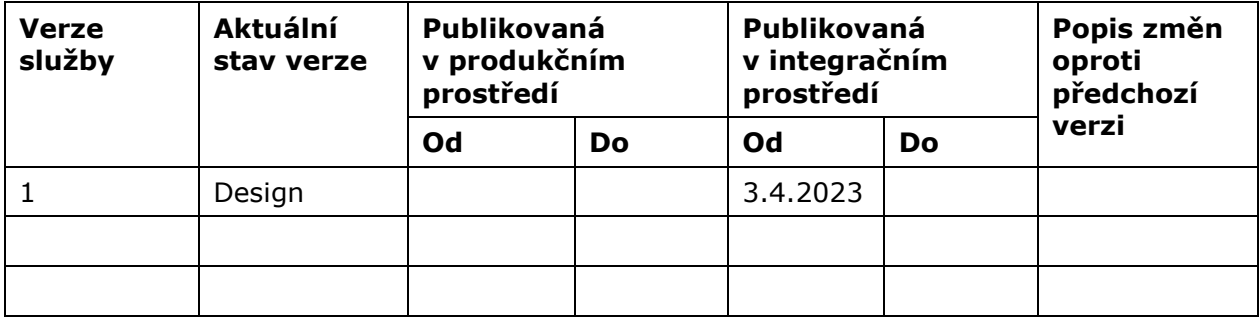

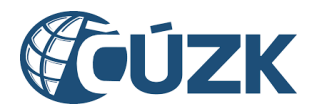

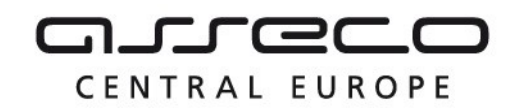

## <span id="page-3-0"></span>1.3 Detailní popis služby

Služba *R3bSouhlasEditoraDTI* je rozdělena na tři operace. První operace na základě ID požadavku vrátí parametry přiděleného rozsahu. Druhou operaci volá editor DTI pro přijetí přiděleného rozsahu editace DTI. Třetí operaci volá editor DTI pro odmítnutí rozsahu editace DTI. V případě odmítnutí editor uvede důvod. Výstupem druhé a třetí operace je potvrzení o přijmutí/odmítnutí.

#### **Věcná pravidla vztahující se ke zpracování služby**

Služba R3b souhlas editora DTI příjme ID požadavku a pokud toto ID v systému neexistuje, pak navrátí chybu. Pro validní ID vrátí parametry přiděleného rozsahu.

Pro validní ID následně služba umožní uložit přijatý údaj o souhlasu/nesouhlasu a případné odůvodnění nesouhlasu k požadavku s daným ID.

#### **Autorizace**

Editor DTI je oprávněn volat službu pouze pro požadavky, které jsou určené k jeho přiřazení k rozsahu editace DTI.

#### <span id="page-3-1"></span>1.4 Operace služby

#### <span id="page-3-2"></span>1.4.1 ctiParametryPridelenehoRozsahu

Operace přijme ID požadavku a vrátí hodnoty parametrů *CtiParametryPridelenehoRozsahuOdpovedData*.

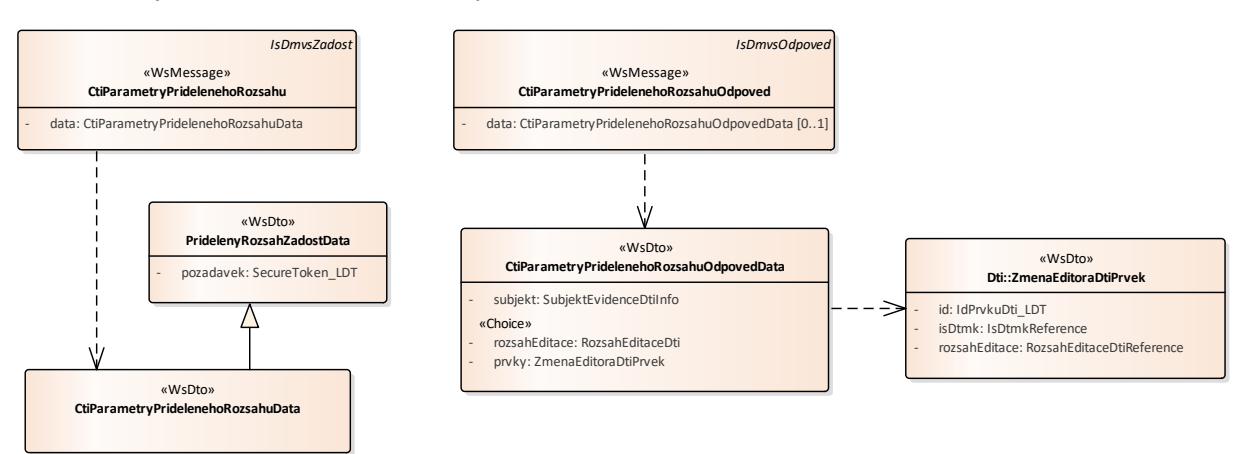

#### **Vstupní údaje**

Vstupní zpráva *CtiParametryPridelenehoRozsahu* operace *ctiParametryPridelenehoRozsahu* obsahuje ID požadavku na přiřazení editora rozsahu editace DTI.

#### **Výstupní údaje**

Asseco Central Europe, a.s. Strana 4 (celkem 10) and the strange of the Strana 4 (celkem 10)

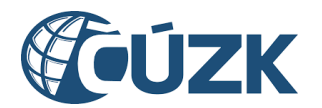

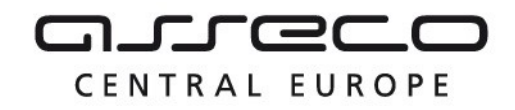

Odpověď *CtiParametryPridelenehoRozsahuOdpoved* vrací informace o pověřujícím subjektu. U přiděleného rozsahu vrací ID rozsahu editace DTI, název rozsahu editace DTI, skupinu prvků rozsahu editace DTI a vlastníka, správce a provozovatele rozsahu editace DTI. U přidělených prvků DTI jejich seznam.

#### **Kontroly při volání služby**

Na vstupu jsou prováděny běžné kontroly na existenci odkazovaných entit a oprávnění při volání služby.

#### **Příklad volání služby**

```
<soapenv:Envelope xmlns:soapenv="http://schemas.xmlsoap.org/soap/envelope/" 
xmlns:urn="urn:cz:isvs:dmvs:isdmvs:schemas:R3bSouhlasEditoraDti:v1" 
xmlns:urn1="urn:cz:isvs:dmvs:common:schemas:Messages:v1">
    <soapenv:Header/>
    <soapenv:Body>
       <urn:CtiParametryPridelenehoRozsahu>
          <urn1:Hlavicka>
             <urn1:UidZadosti>fc6bbe85-8ed7-4fbc-b886-b2fd9547c369</urn1:UidZadosti>
          </urn1:Hlavicka>
          <urn:Data>
             <urn:Pozadavek>8iPuW-FtG7Yj1MRnwv6i3ja4sbc</urn:Pozadavek>
          </urn:Data>
       </urn:CtiParametryPridelenehoRozsahu>
    </soapenv:Body>
</soapenv:Envelope>
```
#### **Příklad odpovědi**

```
<SOAP-ENV:Envelope xmlns:SOAP-ENV="http://schemas.xmlsoap.org/soap/envelope/">
    <SOAP-ENV:Header/>
    <SOAP-ENV:Body>
       <ns36:CtiParametryPridelenehoRozsahuOdpoved 
xmlns:ns10="urn:cz:isvs:dmvs:isdmvs:schemas:Osoby:v1"
xmlns:ns11="urn:cz:isvs:dmvs:isdmvs:schemas:Subjekty:v1"
xmlns:ns17="urn:cz:isvs:dmvs:common:schemas:Dti:v1"
xmlns:ns18="urn:cz:isvs:dmvs:isdmvs:schemas:Dti:v1"
xmlns:ns19="urn:cz:isvs:dmvs:common:schemas:Ciselniky:v1"
xmlns:ns2="urn:cz:isvs:dmvs:isdmvs:schemas:Adresy:v1"
xmlns:ns3="urn:cz:isvs:dmvs:common:schemas:Messages:v1"
xmlns:ns36="urn:cz:isvs:dmvs:isdmvs:schemas:R3bSouhlasEditoraDti:v1"
xmlns:ns9="urn:cz:isvs:dmvs:common:schemas:Subjekty:v1">
          <ns3:Hlavicka>
             <ns3:UidOdpovedi>3bcbd6c8-54f9-48e3-b0de-a6536be85242</ns3:UidOdpovedi>
             <ns3:Vysledek stav="OK">
                <ns3:UidZadosti>fc6bbe85-8ed7-4fbc-b886-b2fd9547c369</ns3:UidZadosti>
                <ns3:Hlaseni>
                   <ns3:Hlaseni kod="1000" typ="Informace">
                      <ns3:Zprava>Požadovaná akce byla úspěšně provedena</ns3:Zprava>
                   </ns3:Hlaseni>
                </ns3:Hlaseni>
```
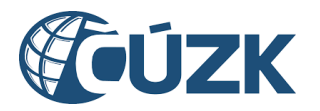

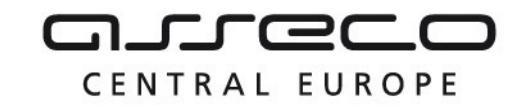

```
 </ns3:Vysledek>
          </ns3:Hlavicka>
          <ns36:Data>
             <ns36:Subjekt>
                 <ns9:Id>SUBJ-00000000</ns9:Id>
                 <ns11:Osoba>
                    <ns10:PravnickaOsoba>
                       <ns10:Adresa>
                          <ns2:AdresaRuian>
                             <ns2:AdresniMisto>
                                 <ns2:Kod>28045149</ns2:Kod>
                             </ns2:AdresniMisto>
                             <ns2:Ulice>V Aleji</ns2:Ulice>
                            <ns2:Obec>Trutnov</ns2:Obec>
                            <ns2:CisloDomovni>131</ns2:CisloDomovni>
                            <ns2:Psc>54101</ns2:Psc>
                          </ns2:AdresaRuian>
                       </ns10:Adresa>
                      <ns10:Nazev>První distribuční</ns10:Nazev>
                      <ns10:DatovaSchranka>yk4tdq</ns10:DatovaSchranka>
                      <ns10:Ico>828840</ns10:Ico>
                    </ns10:PravnickaOsoba>
                \langle/ns11:Osoba>
             </ns36:Subjekt>
             <ns36:RozsahEditace>
                 <ns17:Id>RDTI-00000000</ns17:Id>
                 <ns18:Nazev>Elektřina</ns18:Nazev>
                 <ns18:SkupinaPrvku>
                    <ns19:Kod>VedElektricke</ns19:Kod>
                 </ns18:SkupinaPrvku>
                 <ns18:Administrator>
                    <ns9:Id>SUBJ-00000000</ns9:Id>
                 </ns18:Administrator>
                 <ns18:Vlastnik>
                    <ns9:Id>SUBJ-00000002</ns9:Id>
                    <ns11:Osoba>
                       <ns10:PravnickaOsoba>
                          <ns10:Adresa>
                              <ns2:AdresaVolna>
                                <ns2:AdresaTextem>Mariánské náměstí 2/2, Praha Staré Město, 110 00, 
Česká republika</ns2:AdresaTextem>
                                <ns2:KodZeme>CZE</ns2:KodZeme>
                             </ns2:AdresaVolna>
                          </ns10:Adresa>
                          <ns10:Nazev>Energie s.r.o.</ns10:Nazev>
                         <ns10:Ico>41639143</ns10:Ico>
                       </ns10:PravnickaOsoba>
                   \langle/ns11:Osoba>
                   <ns11:Email>dmvs@energiesroaa.cz</ns11:Email>
                 </ns18:Vlastnik>
                 <ns18:Spravce>
                    <ns9:Id>SUBJ-00000000</ns9:Id>
                    <ns11:Osoba>
                       <ns10:PravnickaOsoba>
                          <ns10:Adresa>
                             <ns2:AdresaRuian>
                                 <ns2:AdresniMisto>
                                    <ns2:Kod>28045149</ns2:Kod>
                                </ns2:AdresniMisto>
                               <ns2:Ulice>V Aleji</ns2:Ulice>
                               <ns2:Obec>Trutnov</ns2:Obec>
                               <ns2:CisloDomovni>131</ns2:CisloDomovni>
                               <ns2:Psc>54101</ns2:Psc>
                             </ns2:AdresaRuian>
                          </ns10:Adresa>
                         <ns10:Nazev>První distribuční</ns10:Nazev>
```
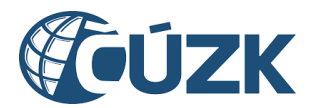

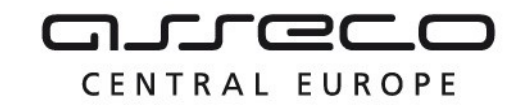

```
 <ns10:DatovaSchranka>yk4tdq</ns10:DatovaSchranka>
                         <ns10:Ico>828840</ns10:Ico>
                       </ns10:PravnickaOsoba>
                   \langle/ns11:Osoba>
                   <ns11:Email>info@prvnidistribucni.cz</ns11:Email>
                   <ns11:Telefon>+420 578589895</ns11:Telefon>
                </ns18:Spravce>
             </ns36:RozsahEditace>
         </ns36:Data>
       </ns36:CtiParametryPridelenehoRozsahuOdpoved>
    </SOAP-ENV:Body>
</SOAP-ENV:Envelope>
```
#### <span id="page-6-0"></span>1.4.2 prijmiPridelenyRozsah

Operace *prijmiPridelenyRozsah* je určena k souhlasu editora s přidělením rozsahu editace DTI k editaci. Výstupem této operace je potvrzení o přijetí souhlasu.

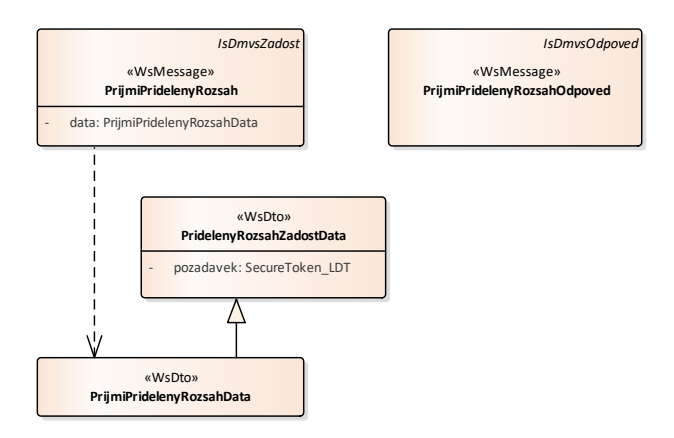

#### **Vstupní údaje**

Souhlas s požadavkem editor uděluje tím, že zavolá právě operaci *prijmiPridelenyRozsah*, vstupní zpráva *PrijmiPridelenyRozsah* pak obsahuje pouze kód požadavku.

#### **Výstupní údaje**

Odpověď PrijmiPridelenyRozsahOdpoved vrací potvrzení o přijetí souhlasu.

#### **Kontroly při volání služby**

Na vstupu jsou prováděny běžné kontroly na existenci odkazovaných entit a oprávnění při volání služby.

#### **Příklad volání služby**

```
<soapenv:Envelope xmlns:soapenv="http://schemas.xmlsoap.org/soap/envelope/"
xmlns:urn="urn:cz:isvs:dmvs:isdmvs:schemas:R3bSouhlasEditoraDti:v1"
xmlns:urn1="urn:cz:isvs:dmvs:common:schemas:Messages:v1">
    <soapenv:Header/>
    <soapenv:Body>
       <urn:PrijmiPridelenyRozsah>
```
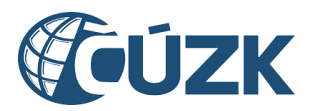

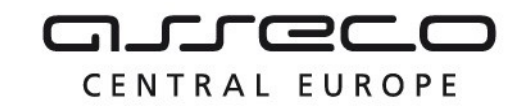

```
 <urn1:Hlavicka>
             <urn1:UidZadosti>fc6bbe85-8ed7-4fbc-b886-b2fd9547c369</urn1:UidZadosti>
          </urn1:Hlavicka>
          <urn:Data>
             <urn:Pozadavek>8iPuW-FtG7Yj1MRnwv6i3ja4sbc</urn:Pozadavek>
          </urn:Data>
       </urn:PrijmiPridelenyRozsah>
    </soapenv:Body>
</soapenv:Envelope>
```
#### **Příklad odpovědi**

```
<SOAP-ENV:Envelope xmlns:SOAP-ENV="http://schemas.xmlsoap.org/soap/envelope/">
    <SOAP-ENV:Header/>
    <SOAP-ENV:Body>
       <ns36:PrijmiPridelenyRozsahOdpoved xmlns:ns3="urn:cz:isvs:dmvs:common:schemas:Messages:v1"
xmlns:ns36="urn:cz:isvs:dmvs:isdmvs:schemas:R3bSouhlasEditoraDti:v1">
          <ns3:Hlavicka>
             <ns3:UidOdpovedi>72e5396a-96ea-4fce-b204-f220fecf44ee</ns3:UidOdpovedi>
             <ns3:Vysledek stav="Chyba">
                <ns3:UidZadosti>fc6bbe85-8ed7-4fbc-b886-b2fd9547c369</ns3:UidZadosti>
                <ns3:Hlaseni>
                   <ns3:Hlaseni kod="1000" typ="Informace">
                      <ns3:Zprava>Požadovaná akce byla úspěšně provedena</ns3:Zprava>
                   </ns3:Hlaseni>
                </ns3:Hlaseni>
             </ns3:Vysledek>
          </ns3:Hlavicka>
       </ns36:PrijmiPridelenyRozsahOdpoved>
    </SOAP-ENV:Body>
</SOAP-ENV:Envelope>
```
#### <span id="page-7-0"></span>1.4.3 odmitniPridelenyRozsah

Operace *odmitniPridelenyRozsah* je určena k odmítnutí přidělení rozsahu editace DTI k editaci editorem. Výstupem této operace je potvrzení o přijetí nesouhlasu editora s požadavkem.

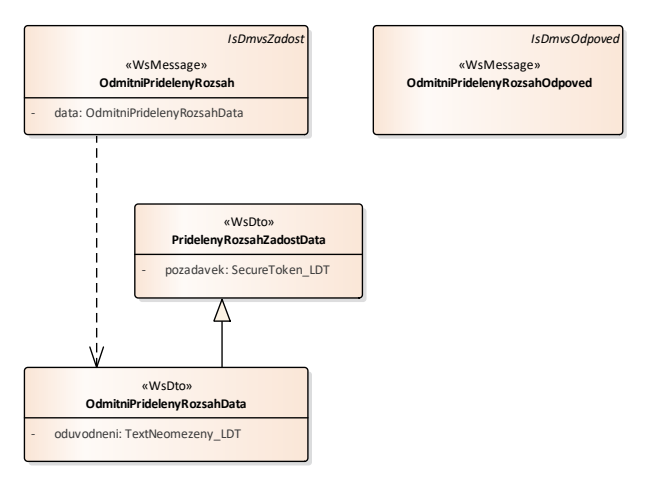

#### **Vstupní údaje**

Asseco Central Europe, a.s. Strana 8 (celkem 10) and the strange of the strange of the Strana 8 (celkem 10)

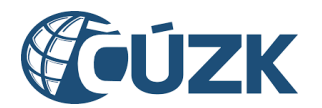

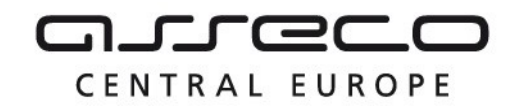

Nesouhlas s požadavkem editor uděluje tím, že zavolá právě operaci *odmitniPridelenyRozsah*, vstupní zpráva *OdmitniPridelenyRozsah* pak obsahuje pouze ID požadavku a důvod odmítnutí.

#### **Výstupní údaje**

Odpověď OdmitniPridelenyRozsahOdpoved vrací potvrzení o přijetí nesouhlasu editora s požadavkem.

#### **Kontroly při volání služby**

Na vstupu jsou prováděny běžné kontroly na existenci odkazovaných entit a oprávnění při volání služby.

#### **Příklad volání služby**

```
<soapenv:Envelope xmlns:soapenv="http://schemas.xmlsoap.org/soap/envelope/"
xmlns:urn="urn:cz:isvs:dmvs:isdmvs:schemas:R3bSouhlasEditoraDti:v1"
xmlns:urn1="urn:cz:isvs:dmvs:common:schemas:Messages:v1">
    <soapenv:Header/>
    <soapenv:Body>
       <urn:OdmitniPridelenyRozsah>
          <urn1:Hlavicka>
             <urn1:UidZadosti>fc6bbe85-8ed7-4fbc-b886-b2fd9547c369</urn1:UidZadosti>
          </urn1:Hlavicka>
          <urn:Data>
             <urn:Pozadavek>8iPuW-FtG7Yj1MRnwv6i3ja4sbc</urn:Pozadavek>
             <urn:Oduvodneni>Přidělený rozsah editace odmítám.</urn:Oduvodneni>
          </urn:Data>
       </urn:OdmitniPridelenyRozsah>
    </soapenv:Body>
</soapenv:Envelope>
```
#### **Příklad odpovědi**

```
<SOAP-ENV:Envelope xmlns:SOAP-ENV="http://schemas.xmlsoap.org/soap/envelope/">
    <SOAP-ENV:Header/>
    <SOAP-ENV:Body>
       <ns36:OdmitniPridelenyRozsahOdpoved xmlns:ns3="urn:cz:isvs:dmvs:common:schemas:Messages:v1"
xmlns:ns36="urn:cz:isvs:dmvs:isdmvs:schemas:R3bSouhlasEditoraDti:v1">
          <ns3:Hlavicka>
             <ns3:UidOdpovedi>0394e372-64fe-42ec-91b2-0d7a5093fe53</ns3:UidOdpovedi>
             <ns3:Vysledek stav="OK">
                <ns3:UidZadosti>fc6bbe85-8ed7-4fbc-b886-b2fd9547c369</ns3:UidZadosti>
                <ns3:Hlaseni>
                   <ns3:Hlaseni kod="1000" typ="Informace">
                      <ns3:Zprava>Požadovaná akce byla úspěšně provedena</ns3:Zprava>
                   </ns3:Hlaseni>
                </ns3:Hlaseni>
             </ns3:Vysledek>
          </ns3:Hlavicka>
       </ns36:OdmitniPridelenyRozsahOdpoved>
    </SOAP-ENV:Body>
</SOAP-ENV:Envelope>
```
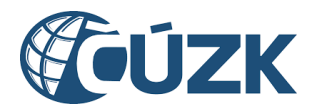

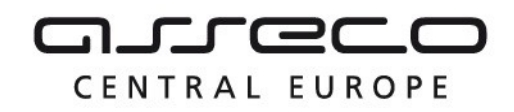

## <span id="page-9-0"></span>1.5 Varovná hlášení a chyby

Služba neprodukuje žádná specifická hlášení. Obecná hlášení jsou specifikována v souboru CUZK\_DMVS\_zakladni\_principy\_chovani\_sluzeb.pdf.

## <span id="page-9-1"></span>1.6 Odkazy na další dokumenty

#### **WSDL služby:**

dmvs-ws-api/isdmvs-ws-api/wsdl/R3bSouhlasEditoraDti/R3bSouhlasEditoraDti-v1.wsdl

#### **XSD služby:**

dmvs-ws-api/isdmvs-ws-api/xsd/IsDmvsWsApiV1/R3bSouhlasEditoraDti/R3bSouhlasEditoraDti-v1.xsd dmvs-ws-api/isdmvs-ws-api/xsd/IsDmvsWsApiV1/R3bSouhlasEditoraDti/CtiParametryPridelenehoRozsahuDatav1.xsd

dmvs-ws-api/isdmvs-ws-

api/xsd/IsDmvsWsApiV1/R3bSouhlasEditoraDti/CtiParametryPridelenehoRozsahuOdpovedData-v1.xsd dmvs-ws-api/isdmvs-ws-api/xsd/IsDmvsWsApiV1/R3bSouhlasEditoraDti/CtiParametryPridelenehoRozsahuOdpovedv1.xsd

dmvs-ws-api/isdmvs-ws-api/xsd/IsDmvsWsApiV1/R3bSouhlasEditoraDti/CtiParametryPridelenehoRozsahu-v1.xsd dmvs-ws-api/isdmvs-ws-api/xsd/IsDmvsWsApiV1/R3bSouhlasEditoraDti/OdmitniPridelenyRozsahData-v1.xsd dmvs-ws-api/isdmvs-ws-api/xsd/IsDmvsWsApiV1/R3bSouhlasEditoraDti/OdmitniPridelenyRozsahOdpoved-v1.xsd dmvs-ws-api/isdmvs-ws-api/xsd/IsDmvsWsApiV1/R3bSouhlasEditoraDti/OdmitniPridelenyRozsah-v1.xsd dmvs-ws-api/isdmvs-ws-api/xsd/IsDmvsWsApiV1/R3bSouhlasEditoraDti/PridelenyRozsahZadostData-v1.xsd dmvs-ws-api/isdmvs-ws-api/xsd/IsDmvsWsApiV1/R3bSouhlasEditoraDti/PrijmiPridelenyRozsahData-v1.xsd dmvs-ws-api/isdmvs-ws-api/xsd/IsDmvsWsApiV1/R3bSouhlasEditoraDti/PrijmiPridelenyRozsahOdpoved-v1.xsd dmvs-ws-api/isdmvs-ws-api/xsd/IsDmvsWsApiV1/R3bSouhlasEditoraDti/PrijmiPridelenyRozsah-v1.xsd

#### **Základní principy chování služeb a společné prvky služeb:**

CUZK\_DMVS\_zakladni\_principy\_chovani\_sluzeb.pdf